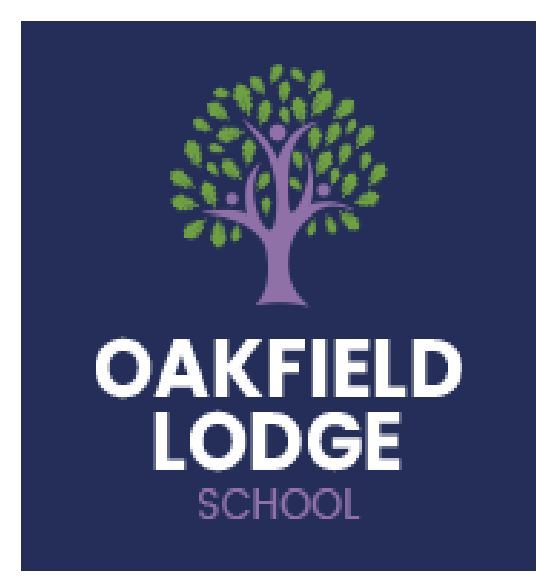

## **Cross curricular intent:**

ICT has links across the entire curriculum at Oakfield Lodge school, students use laptops, PCs and other technology throughout their day. There are strong links to literacy and numeracy as well as science, art, humanities and sport. Students use skills learnt in other subjects to create and display work, log information and complete online learning tasks.

# **ICT Curriculum Intent:**

Oakfield Lodge School promotes an environment in which students develop their knowledge of the elements of Humanities in a variety of ways. They will cover at a block of lessons each half term with a focus on either Geography, RE or History. Each area will be covered over two half terms in the academic year.

Humanities plays an important role in our students education, providing them with knowledge of the world in which they live. By studying history they will gain a greater understanding of different cultures. The Humanities department at Oakfield Lodge aim to provide our students with the knowledge and skills needed to succeed in the modern world by learning about how history, geography and RE have shaped the environment.

#### **Oakfield Lodge Curriculum Intent:**

ICT has links across the entire curriculum at Oakfield Lodge school. There are strong links to literacy and numeracy throughout the course, along with science, , Food Tech, Art and PSHE. Humanities brings the past and modern world together and show students how people and events have shaped the future

#### **ICT Curriculum Intent:**

Oakfield Lodge School promotes an environment in which students develop their ICT skills in a safe and responsible way.

Technology is now a major part of our students lives and has a massive impact on what they do during, outside and after education. The ICT department at Oakfield Lodge aim to provide our students with the knowledge and skills needed to succeed in the modern world and how to use technology to benefit their own futures.

#### **Nurture Intent**

### **By the end of year 8 students will:**

**S**tudents will develop a knowledge of E-Safety, MS office software and production software via other lessons

They will complete tasks across the curriculum aimed at improving a variety of skills

Tasks include creating promotional materials, investigating history, gaming software and a topical projects – 2021 will be the Euros

Each computer based lesson will encompass a variety of software and include elements of esafety

#### **Year 9 Intent**

**By the end of year 9 students will:**

**S**tudents will go on to develop a deeper fundamental understanding the types and uses of software

There will be a greater emphasis on the planning and evaluation of the projects, looking at target audiences and fit for purpose

Projects include – creating promotional materials, investigating the history, gaming software and a topical project – 2021 will be the Euros

Again, there will be an element of e safety in each

project

Links to careers will be included in year 9

#### **Year 11 Intent**

## **By the end of year 10 students will:**

As with year 10, year 11 students will consolidate the knowledge taught at KS3 by completing tasks across other subjects. This may include researching and typing up recipes for Food Tech, creating presentation for speaking and listening exams, making posters in science, using MyMaths software and completing E-Safety units in PSHE

If it is deemed appropriate, year 10 students will complete the Level 1 Functional Skills exam

#### **Year 10 Intent**

**By the end of year 10 students will:**

**C**onsolidate the knowledge taught at KS3 by completing tasks across other subjects. This may include researching and typing up recipes for Food Tech, creating presentation for speaking and listening exams, making posters in science, using MyMaths software and completing E-Safety units in PSHE

If it is deemed appropriate, year 10 students will complete the Level 1 Functional Skills exam

#### **Curriculum Overview – ICT 2021-2022**

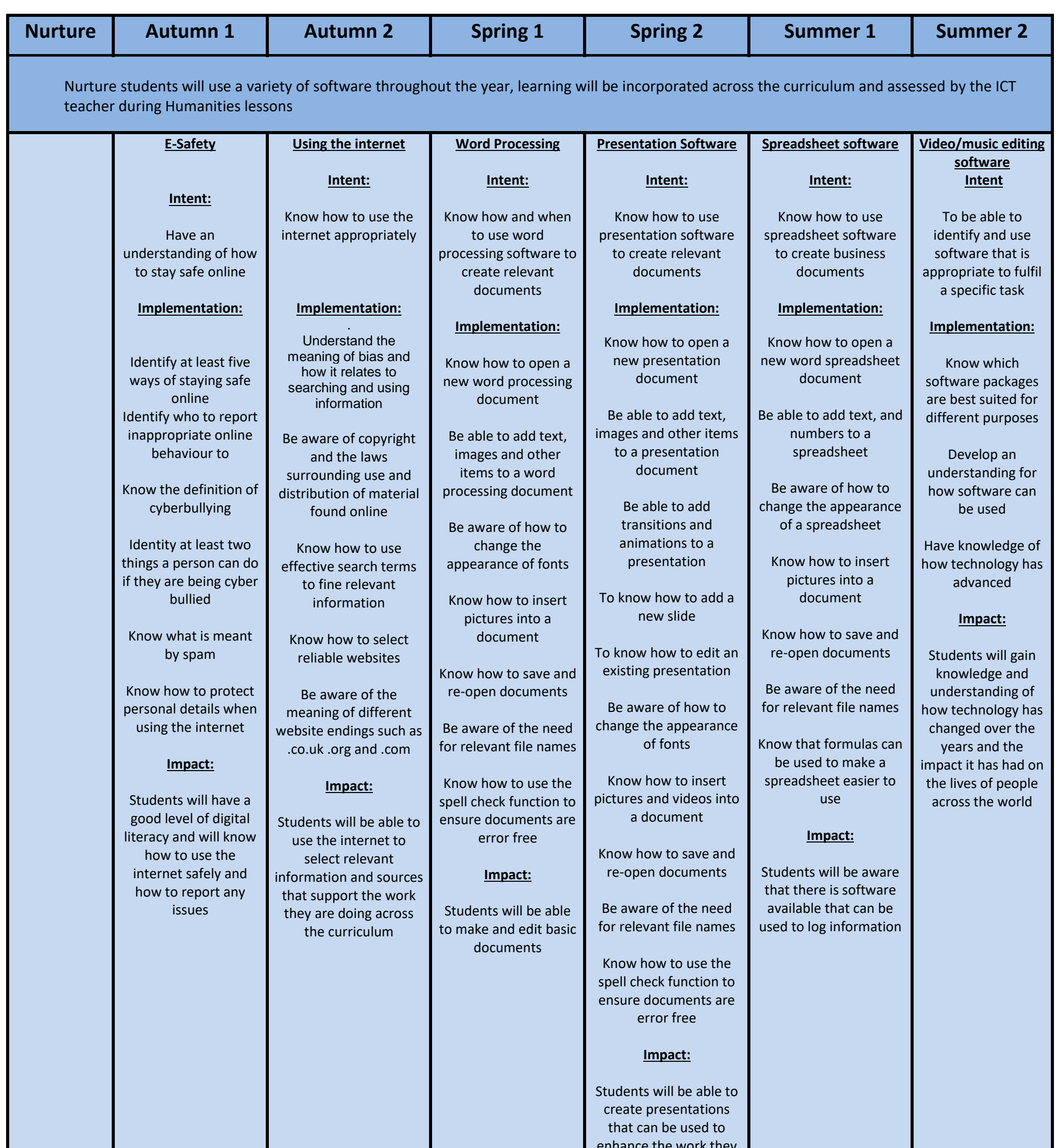

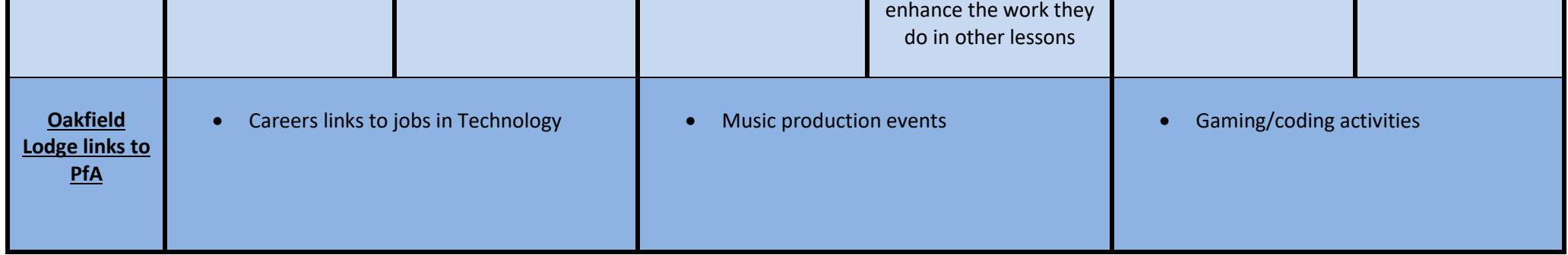

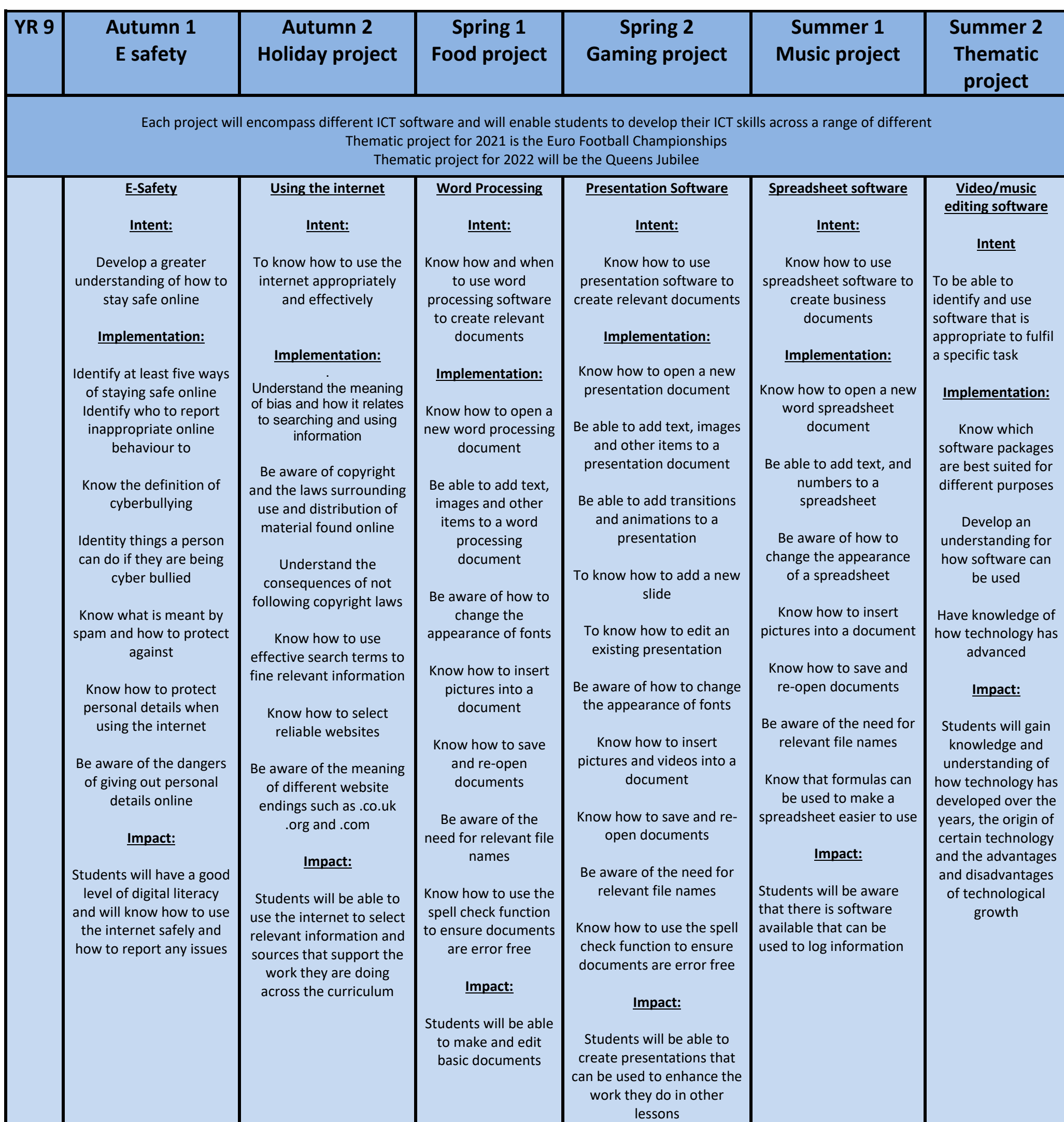

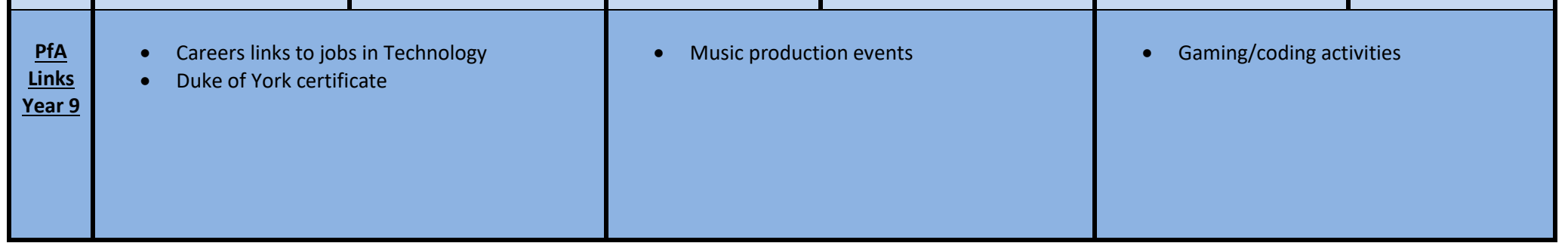

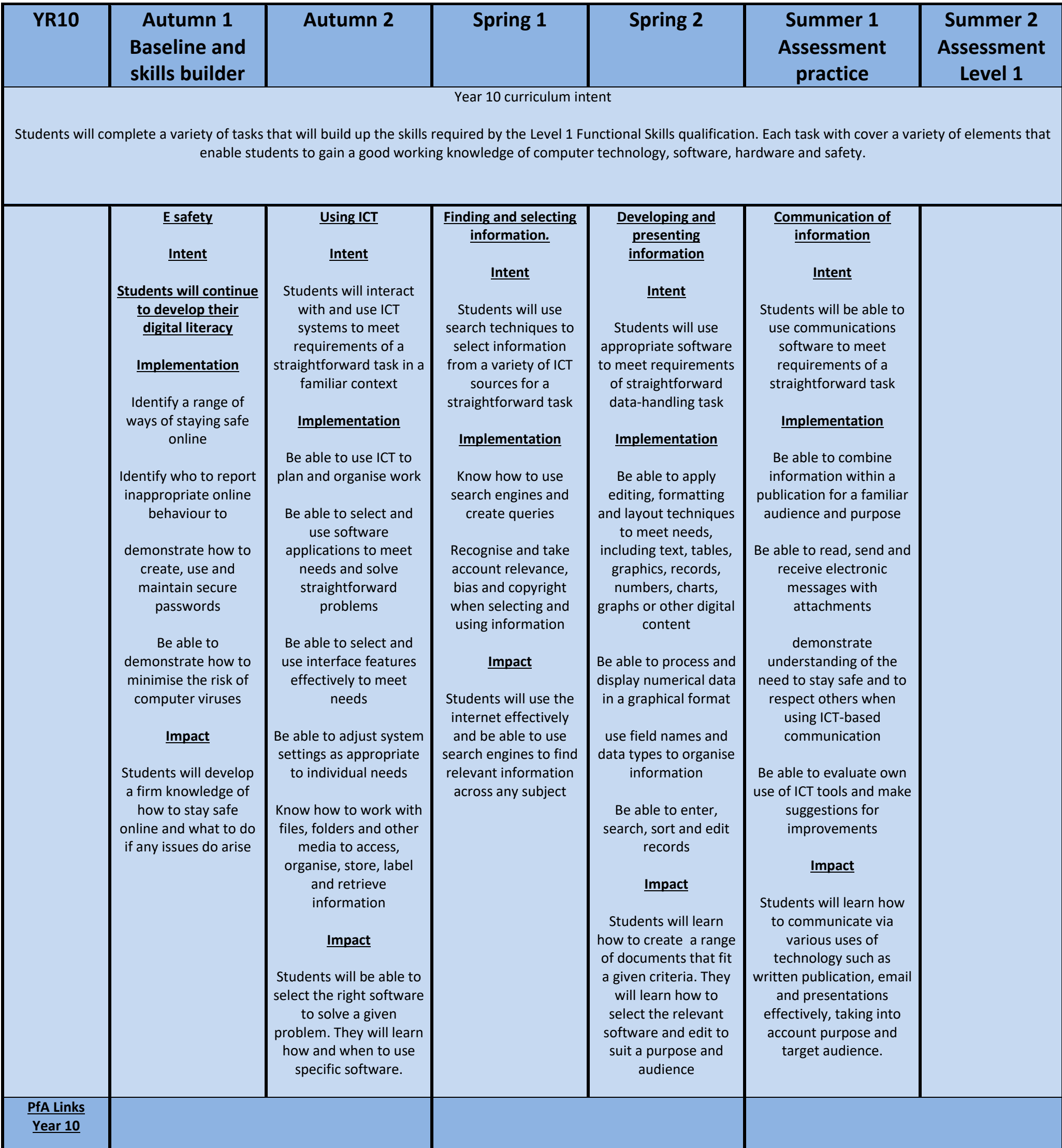

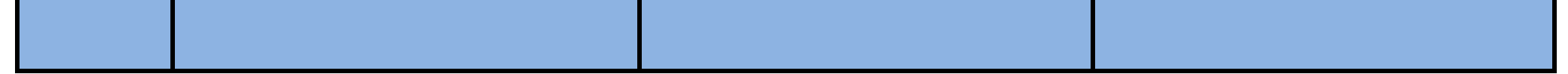

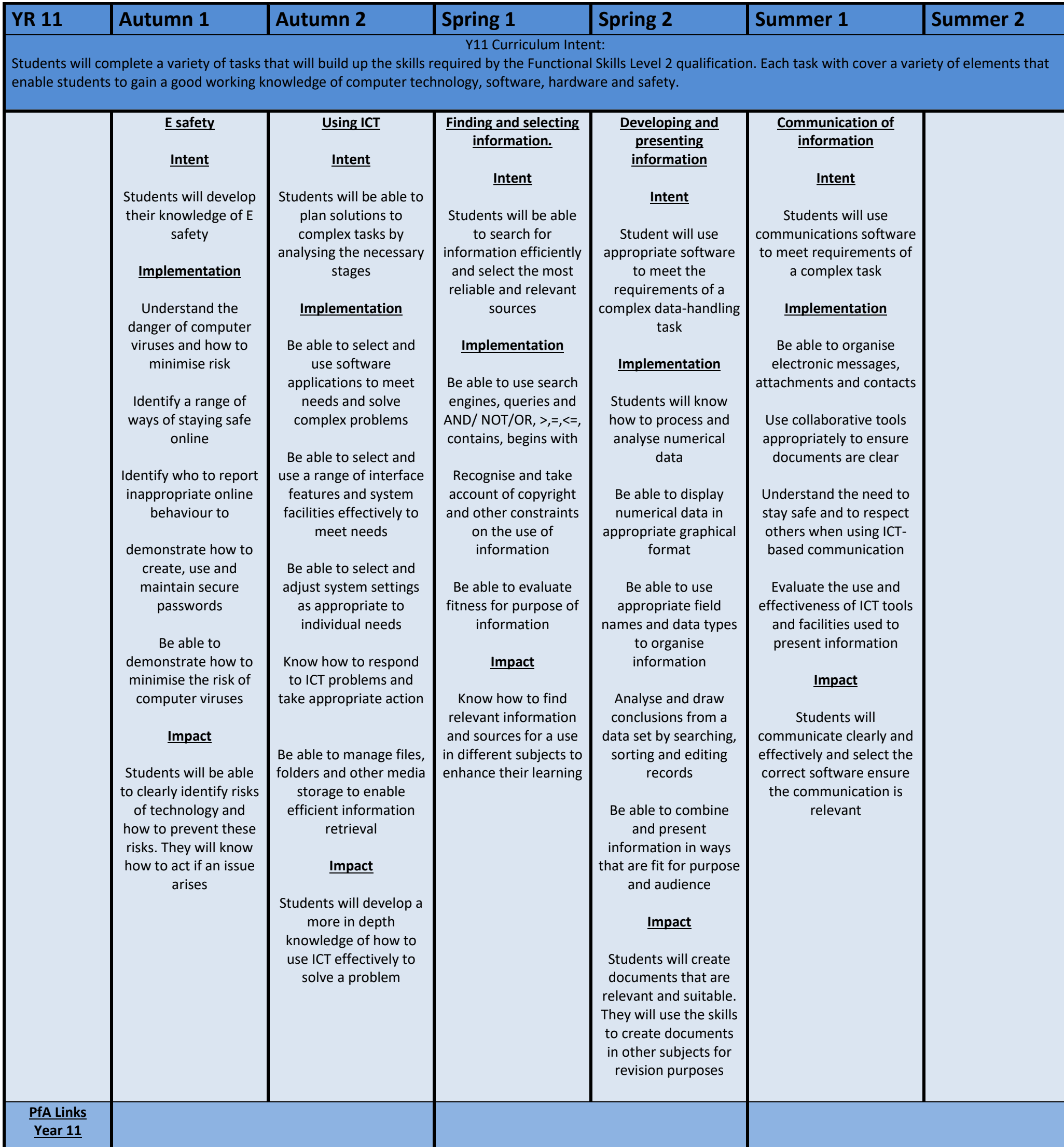

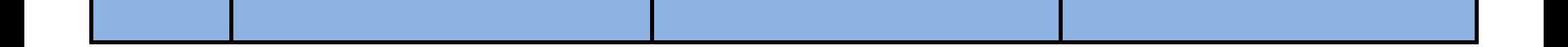

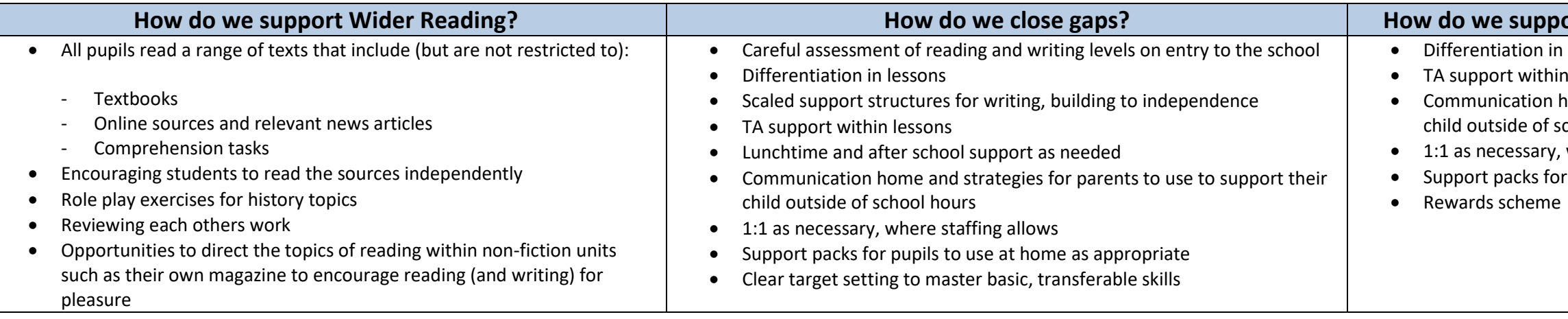

# **Aort disengaged or poor attending pupils?**

n lessons

I lessons

- home and strategies for parents to use to support their chool hours
- where staffing allows
- r pupils to use at home as appropriate